## 令和6年度シラバス

## 文化学園大学保育専門学校

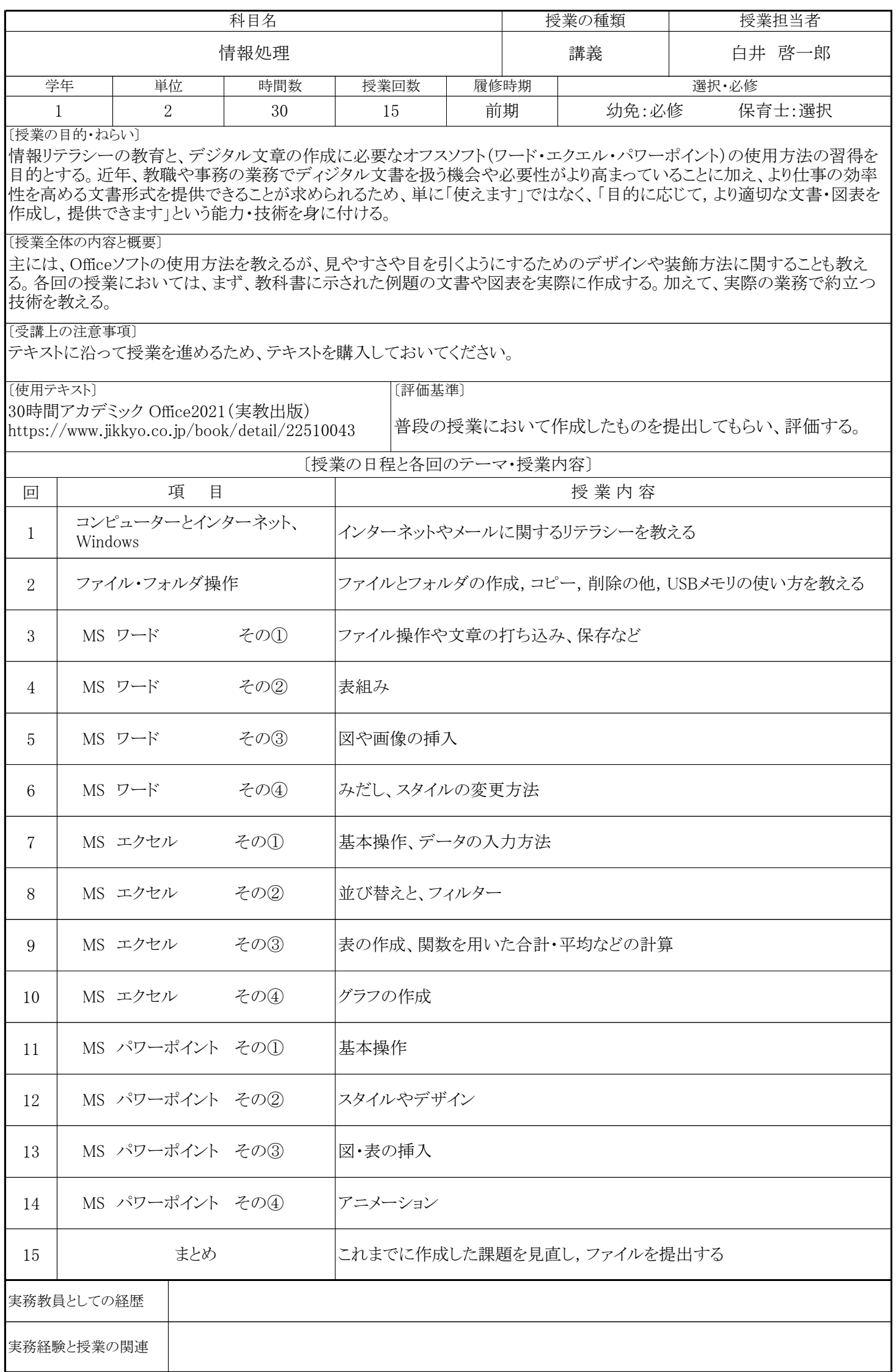